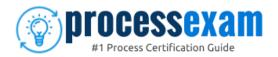

# Pega CPRSA

PEGA ROBOTICS SYSTEM ARCHITECT CERTIFICATION QUESTIONS & ANSWERS

Exam Summary – Syllabus – Questions

#### **CPRSA**

**Certified Pega Robotics System Architect (CPRSA)** 

60 Questions Exam - 65% Cut Score - Duration of 90 minutes

www.ProcessExam.com

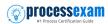

### **Table of Contents**

| Know Your CPRSA Certification Well:                             | . 3 |
|-----------------------------------------------------------------|-----|
| Pega CPRSA Robotics System Architect Certification Details:     |     |
| CPRSA Syllabus:                                                 | . 4 |
| Pega CPRSA Sample Questions:                                    | . 7 |
| Study Guide to Crack Pega Robotics System Architect CPRSA Exam: |     |

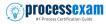

### **Know Your CPRSA Certification Well:**

The CPRSA is best suitable for candidates who want to gain knowledge in the Pega System Architect. Before you start your CPRSA preparation you may struggle to get all the crucial Robotics System Architect materials like CPRSA syllabus, sample questions, study guide.

But don't worry the CPRSA PDF is here to help you prepare in a stress free manner.

The PDF is a combination of all your queries like-

- What is in the CPRSA syllabus?
- How many questions are there in the CPRSA exam?
- Which Practice test would help me to pass the CPRSA exam at the first attempt?

Passing the CPRSA exam makes you Certified Pega Robotics System Architect (CPRSA). Having the Robotics System Architect certification opens multiple opportunities for you. You can grab a new job, get a higher salary or simply get recognition within your current organization.

# Pega CPRSA Robotics System Architect Certification Details:

| Exam Name              | Certified Pega Robotics System Architect                        |
|------------------------|-----------------------------------------------------------------|
| Exam Code              | CPRSA                                                           |
| Exam Fee               | USD \$175                                                       |
| Exam Duration          | 90 Minutes                                                      |
| Number of<br>Questions | 60                                                              |
| Passing Score          | 65%                                                             |
| Format                 | Multiple Choice Questions                                       |
| Books / Trainings      | Class Schedule                                                  |
| Schedule Exam          | Pearson VUE                                                     |
| Sample Questions       | Pega PEGACPRSAV22 Exam Sample Questions and<br>Answers          |
| Practice Exam          | Certified Pega Robotics System Architect (CPRSA)  Practice Test |

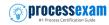

## CPRSA Syllabus:

| Торіс                          | Details                                                                                                    | Weights |
|--------------------------------|----------------------------------------------------------------------------------------------------|---------|
| Overview and<br>Projects       | <ul> <li>Identify the necessary architecture components for Pega Robotic Automations.</li> <li>Differentiate between the different architecture requirements for attended and unattended automations.</li> <li>Define the role of package storage in a Pega Robotic Automation.</li> <li>Communicate the role of Pega Robot Runtime in robotic automations and how it interacts with other applications.</li> <li>Describe the appropriate business use cases for Pega Robotic Process Automation.</li> <li>Explain what interrogation is in the context of a Pega Robotic Automation.</li> <li>Create a project through Quick Start.</li> <li>Describe the different project items in Pega Robot Studio.</li> <li>Navigate the Pega Robot Studio environment.</li> <li>Determine the correct Tool area of Pega Robot Studio based on development need.</li> </ul> |         |
| Applications                   | <ul> <li>Recognize Pega Robot Studio application types.</li> <li>Recognize the most common applications used in Pega Robot Studio.</li> <li>Recognize the common Window application properties and values.</li> <li>Recognize the common Web application properties and values.</li> </ul>                                                                                                    | 7%      |
| Interrogating<br>and Recording | <ul> <li>Define the different types of step creation available in Intelligent Recording.</li> <li>Articulate the pros and cons of each type of step creation.</li> <li>Describe how to use the recording assistant after recording the steps for an automation.</li> <li>Describe interrogation within the context of a Pega Robotic Automation.</li> <li>Differentiate between the elements created during interrogation.</li> <li>Describe the purpose and use of the Interrogation Form.</li> <li>Differentiate between web and Windows interrogation.</li> <li>Restate the purpose of Global Web Pages during interrogation.</li> <li>Differentiate between different interrogation options on the Interrogation Form.</li> <li>Explain the purpose of performing application discovery.</li> <li>Describe when and how to use Microsoft Edge in IE</li> </ul> | 15%     |

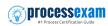

|                                                       | Weights                                                                                                    |
|-------------------------------------------------------|----------------------------------------------------------------------------------------------------|
| compatibility mode.                                   |                                                                                                    |
| - Restate the purpose of containers in a robotic      |                                                                                                    |
| project.                                              |                                                                                                    |
|                                                       |                                                                                                    |
|                                                       |                                                                                                    |
|                                                       |                                                                                                    |
|                                                       |                                                                                                    |
|                                                       |                                                                                                    |
| · ·                                                   |                                                                                                    |
|                                                       |                                                                                                    |
| · ·                                                   |                                                                                                    |
| · · · · · · · · · · · · · · · · · · ·                 | 5%                                                                                                    |
|                                                       | 3 70                                                                                                    |
|                                                       |                                                                                                    |
|                                                       |                                                                                                    |
| 1 ' '                                                 |                                                                                                    |
| - Describe the purpose of UseKeys and how, once       |                                                                                                    |
| implemented, the UseKeys is applied within            |                                                                                                    |
| automation logic.                                     |                                                                                                    |
| - Describe relationship between the Palette and       |                                                                                                    |
| automations.                                          |                                                                                                    |
| - Describe the use of the Palette in automation       |                                                                                                    |
| ·                                                     |                                                                                                    |
|                                                       |                                                                                                    |
|                                                       |                                                                                                    |
|                                                       |                                                                                                    |
|                                                       |                                                                                                    |
| · ·                                                   |                                                                                                    |
| _                                                     |                                                                                                    |
|                                                       |                                                                                                    |
|                                                       | 20%                                                                                                    |
|                                                       |                                                                                                    |
|                                                       |                                                                                                    |
|                                                       |                                                                                                    |
| expressions.                                          |                                                                                                    |
| - Explain the expression input parameters.            |                                                                                                    |
| - Describe the use of the utility components for      |                                                                                                    |
| strings, dates, times, and files.                     |                                                                                                    |
| - Differentiate the use and parameters of the Looping |                                                                                                    |
| components.                                           |                                                                                                    |
| ·                                                     |                                                                                                    |
| '                                                     |                                                                                                    |
|                                                       |                                                                                                    |
|                                                       |                                                                                                    |
|                                                       |                                                                                                    |
|                                                       | 15%                                                                                                    |
| - Describe now to communicate with the user using     |                                                                                                    |
| messaging and notifications.                          |                                                                                                    |
|                                                       | Restate the purpose of containers in a robotic project. Describe interrogating a single-page application. Articulate how to interrogate an HTML table. Restate how a robotic solution uses match rules during runtime. Relate best practices regarding match rules. Differentiate between the application of Windows and web-based match rules during interrogation. Differentiate between how web applications and IE compatible web applications match rules. Resolve common match rule situations and restate how controls can become unmatched. Explain the use of Xray Vision and its impact on application interrogation and automation development. Describe the purpose of UseKeys and how, once implemented, the UseKeys is applied within automation logic. Describe relationship between the Palette and automations. Describe the use of the Palette in automation development. Create an automation. Identify types of automation links and their relation to threading. Describe how automations are used with other automations and the project workflow. Create an automation as a sub-automation using the Label/Jump To components. Describe the importance of control availability in automation workflow. Describe the wese of comparisons and expressions. Explain the expression input parameters. Describe the use of the utility components for strings, dates, times, and files. Differentiate the use and parameters of Wait components. Explain the use and development of Windows forms and application bars. Explain the scope and use of the Excel connector and |

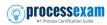

| Topic                        | Details                                                                                                    | Weights |
|------------------------------|----------------------------------------------------------------------------------------------------|---------|
|                              | Sign-on Differentiate between Start My Day and Assisted Sign-on.                                                                                                    |         |
|                              | - Recognize the uses for application methods and the Message Manifest feature.                                                                                                    |         |
|                              | - Describe the ways data flows between automation links and child blocks.                                                                                                    |         |
|                              | - Discover different approaches to working with data elements.                                                                                                    |         |
|                              | <ul><li>Summarize the use of data elements on the automation surface.</li><li>Identify how to add and switch between</li></ul>                                                                                                    |         |
|                              | environments in your project.                                                                                                    |         |
| Debugging and<br>Diagnostics | <ul> <li>Recognize the reasons for using debugging for Pega Robot Studio.</li> <li>Implement the debugging process for the Run and Test modes.</li> <li>Use the keystrokes or toolbar options to step in, step over, and step out during a debugging process.</li> <li>Evaluate data values in an automation during debugging.</li> <li>Analyze the diagnostic settings to produce the necessary diagnostic log files.</li> <li>Implement a diagnostic log component to an automation to include specific text in a log file.</li> <li>Identify the new selections within the Tools menu to access the diagnostic log files.</li> <li>Use the project analysis feature to diagnose possible issues before deployment.</li> </ul> | 10%     |
| Pega Robotic<br>Integration  | <ul> <li>Differentiate the uses of attended and unattended uses and benefits.</li> <li>Differentiate between the architecture of how both attended and unattended automations function.</li> <li>Describe how and where to invoke automations.</li> <li>Recognize the which properties are available for data input/output for automations.</li> <li>Describe the statuses/messages returned by automations.</li> <li>Restate the necessary implementation options for messages for both attended and unattended automations.</li> <li>Configure the necessary settings for a robot activity to begin development of attended/unattended automations.</li> </ul>                                                                 | 15%     |
| Deployment                   | <ul> <li>Identify the deployment package files.</li> <li>Define how to modify project properties for deployment.</li> <li>Recognize how to use the Project deployment dialog box to create and deploy packages.</li> </ul>                                                                                                    | 10%     |

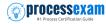

### Pega CPRSA Sample Questions:

#### **Question: 1**

Based on best practices for naming standards and project layout, which three items are located in the root folder of an adapter project?

(Choose three.)

- a) Global Container
- b) Custom DLL
- c) Procedures Folder
- d) Adapter
- e) Actions Folder

Answer: c, d, e

#### **Question: 2**

Your log on automation is failing and you cannot proceed because the Submit button is not enabled. After searching the HTML code, you discover that the Submit button is enabled only after the Password field experiences a key press.

How do you resolve the automation issue?

- a) On the Password field, add an Enabled property and set it to True.
- b) On the Password field, add a RaiseEvent method with onkeypress.
- c) On the Submit button, add a Disabled property and set it to True.
- d) On the Submit button, add a RaiseEvent method with onkeypress.

Answer: b

#### **Question: 3**

You are automating the login process for a web application. There are three possible scenarios that may occur: (1) You may successfully login, (2) you may not be successfully logging in, or (3) you may log in but go to the change password screen.

Which control from the Toolbox do you use to determine which page you were on after performing the login function?

- a) Signal
- b) Switch
- c) WaitAny
- d) WaitAll

Answer: c

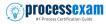

#### **Question: 4**

Where are the message definitions for the MessageManifest component defined?

- a) Within a Collection on the MessageManifest's properties
- b) Within a LookupTable component, acting as the MessageManifest's data source
- c) Within the Project Properties
- d) Within the Interaction.xml file associated with the project

Answer: c

#### **Question: 5**

In an automation that contains an ExcelRange component, you make a change to the data within the range, and you want to save those changes to the Excel file on disk. Which of the following statements is valid?

- a) Call the Commit method of ExcelRange component and then Save on the ExcelConnector.
- b) The changes save to the Excel file automatically.
- c) Call the Commit method of the ExcelConnector and reload the Excel file.
- d) Call the Save method of ExcelConnector and reset the state of Excel file.

Answer: c

#### **Question: 6**

Which log category do you enable to create a replica of what you see within the emulator in the RuntimeLog?

- a) Text Screens
- b) Playback
- c) Matched Regions
- d) Text Adapter

Answer: d

#### **Question: 7**

A project requirement is to run the solution in multiple environments: Development and Production. Which two items can be added to the two Project Configuration files?

(Choose two.)

- a) Citrix Context properties
- b) Project properties
- c) Variable values
- d) Adapter Text MatchRules

Answer: b, c

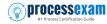

#### **Question: 8**

You are responsible for sending the deployment package to the customer. You are required to build your solution to work with the test and production HR systems. The customer only wants to create one solution that can work with both environments.

How do you fulfill this request?

- a) Add two projects to the solution: One project for production and one project for test.
- b) Add two adapters to the HR Project: One adapter for production and one adapter for test.
- Add two configuration files to the HR System project: One configuration file for production and one for test
- d) Add one configuration file to the HR System project; the configuration file contains the production and test details

Answer: c

#### **Question: 9**

While examining a RuntimeLog file, you come across an exception. What is the correct statement for responding to the exception?

- a) all exceptions should be reported to support and a hot fix should be created to correct them
- b) some exceptions are harmless and can be ignored
- c) automation exceptions indicate that your automation was written incorrectly
- d) exceptions always indicate a problem in your automation

Answer: b

#### **Question: 10**

When developing a project with multiple applications to automate, how many developers do you assign to each application?

- a) 4
- b) 1
- c) 2
- d) 3

Answer: b

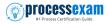

# Study Guide to Crack Pega Robotics System Architect CPRSA Exam:

- Getting details of the CPRSA syllabus, is the first step of a study plan.
   This pdf is going to be of ultimate help. Completion of the syllabus is must to pass the CPRSA exam.
- Making a schedule is vital. A structured method of preparation leads to success. A candidate must plan his schedule and follow it rigorously to attain success.
- Joining the Pega provided training for CPRSA exam could be of much help. If there is specific training for the exam, you can discover it from the link above.
- Read from the CPRSA sample questions to gain your idea about the actual exam questions. In this PDF useful sample questions are provided to make your exam preparation easy.
- Practicing on CPRSA practice tests is must. Continuous practice will make you an expert in all syllabus areas.

#### Reliable Online Practice Test for CPRSA Certification

Make ProcessExam.com your best friend during your Certified Pega Robotics System Architect exam preparation. We provide authentic practice tests for the CPRSA exam. Experts design these online practice tests, so we can offer you an exclusive experience of taking the actual CPRSA exam. We guarantee you 100% success in your first exam attempt if you continue practicing regularly. Don't bother if you don't get 100% marks in initial practice exam attempts. Just utilize the result section to know your strengths and weaknesses and prepare according to that until you get 100% with our practice tests. Our evaluation makes you confident, and you can score high in the CPRSA exam.

#### Start Online Practice of CPRSA Exam by Visiting URL

https://www.processexam.com/pega/certified-pega-robotics-systemarchitect-cprsa